# LISP-STAT

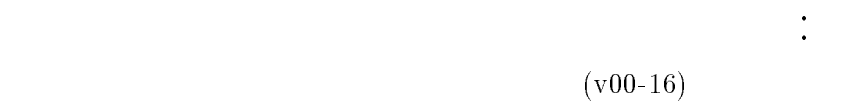

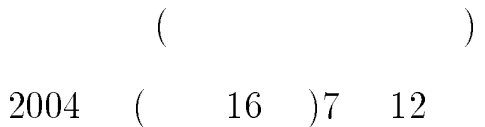

 $\mathbf 1$ 

#### $(2)$  $(2004)$

 $LISP$  (  $(1993)$ ,  $Steele(1990),$  $(1986)$ , Winston and Horn $(1989)$ ,  $(1986)$ ) LISP-STAT  $(1997), (1999),$  Tierney $(1990)$  ) School of Statistics Luke Tierney LISP-STAT  $XLISP-STAT$   $XLISP-STAT$   $ILISP-STAT$ 1 XLISP Bratley, Fox, and Schrage(1987), Freund and  $\text{Williams}(1977, 11; \qquad (1974, 8)),$  $(1996)$ , Hammersley and Handscomb $(1964)$ ,  $(1994)$ ,  $(1996, 7)$ , Law and Kelton $(1991)$ ,  $(1978)$ , Naylor, Balintfy Burdick and,  $(1995)$ 

 $\sqrt{2}$ 

 $3$ 

Chu Pidd Rubinstein and Melamed

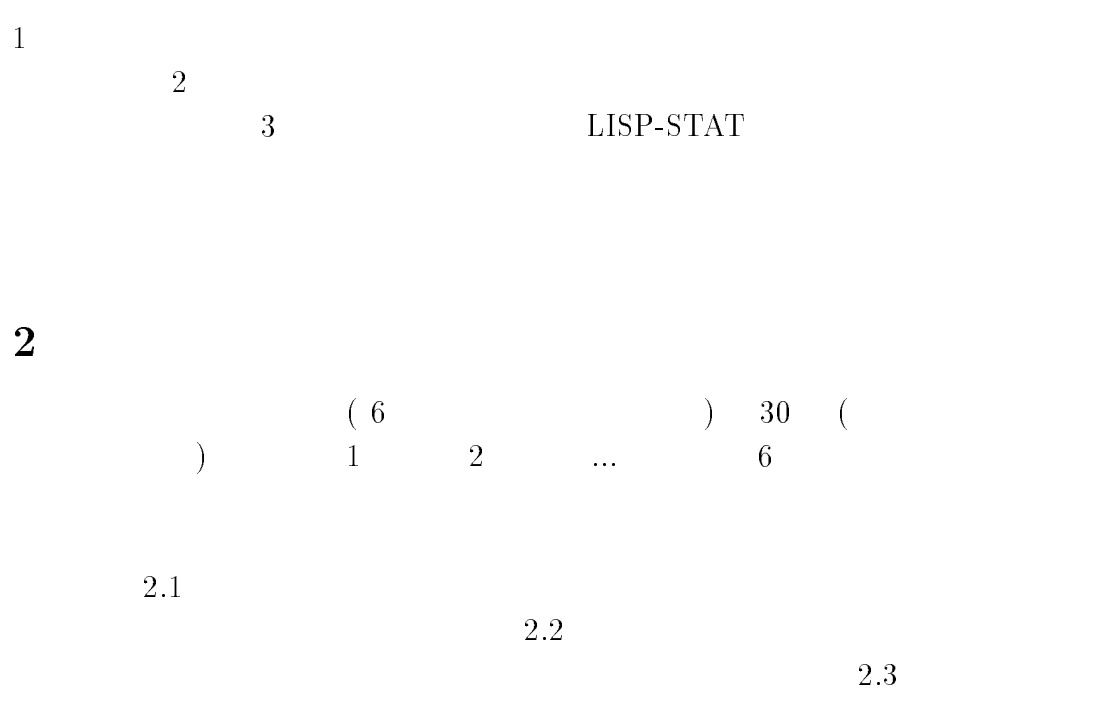

 ${\rm LISP}\text{-}{\rm STAT}$ 

#### 2.1  $\bm{1}$

 $1 \t 1 \t 2$  $\overline{2}$  $\ldots$  6  $\begin{array}{ccccccc} 6 & & 1 & & 1 & & 1 \end{array}$  $\overline{2}$  $\sim$  2  $\ldots$  6 6 6  $1$  6  $0 \hspace{1.5cm} 7 \hspace{1.5cm} 9 \hspace{1.5cm} 4$  $4/10 = 0.4$   $40\%$  $0 \hspace{1cm} 7 \hspace{1cm} 9 \hspace{3cm}-(\text{hyper})$ A  $9$  1 1  $\begin{array}{ccc} 1 & \hspace{1.5cm} 2 \\ 1 & \hspace{1.5cm} 9 \end{array}$  $\sim 2$  $956317576$  1  $\sim$  -2

 $9 \hspace{2.5cm} 2$  $\begin{array}{ccc} \hline 1 & \hline & \hline & \hline & B & \hline \end{array}$ independent  $1$ 

 $1$ 

 $= 60$  $= 30$  $\dot{=}$ 

 $50\%$ 

 $2.2$  $2$ 

 $(1)$   $1$  $\sim$  -2  $1$ and  $\alpha$  $p = 1/6$  $6\,$  $1/6$  $6 \hspace{2.5cm} 2$  $0.1$  $10(=10^1)$  1

 $\overline{c}$  $2.1$ 

 $40\%$  $2.1$  $\begin{array}{lll} 1 & \hspace{1.5mm} & 50\% \\ 2 & \hspace{1.5mm} & \end{array}$  $(2)$  $\frac{3}{2}$  $\sim$  3

 $p = 1/6$  $6 \hspace{5cm} 1/6$ 

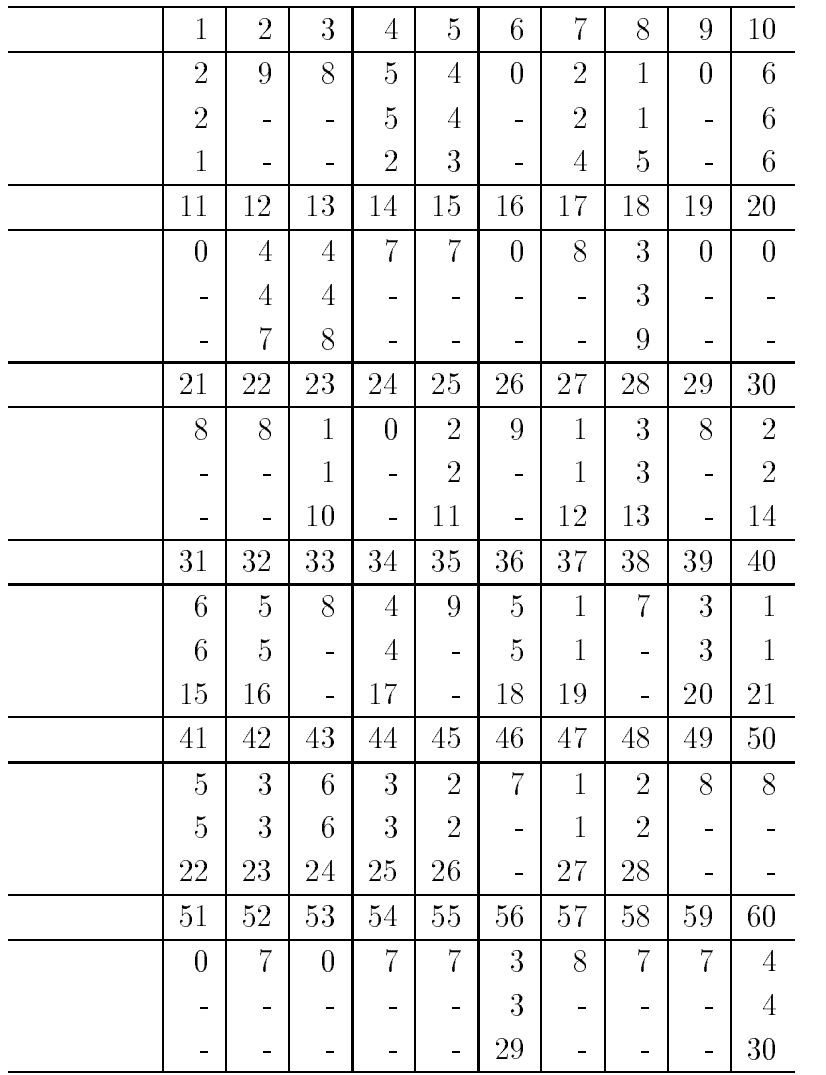

 $1:$ 

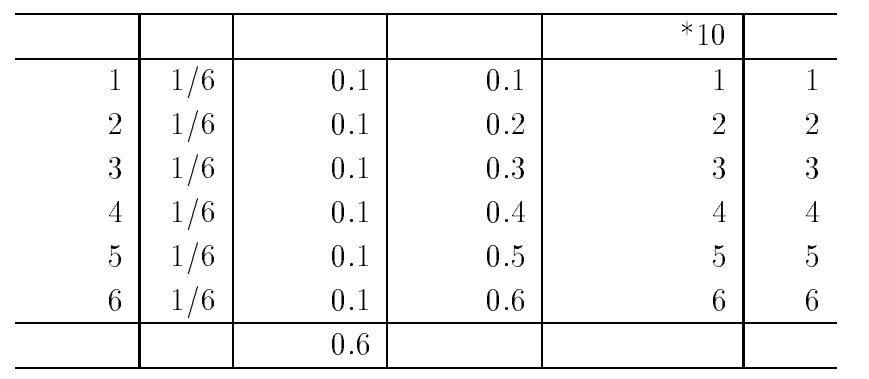

$$
3 \hspace{7.5cm} 0.16
$$

$$
100(=10^2)
$$

 $3:$ 

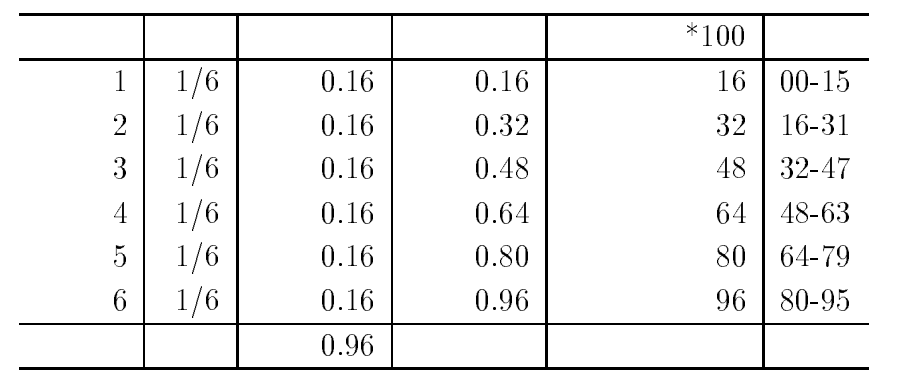

 $\overline{2}$ 

 $2$  $\begin{array}{ccc} 2 & \hspace{1.5cm} 00 & \hspace{1.5cm} 95 & \hspace{1.5cm} 96 \end{array}$  $\frac{99}{4/100} = \frac{4}{0.04}$  4 4%  $4/100 = 0.04$   $4\%$  $96 \overline{0}$  99

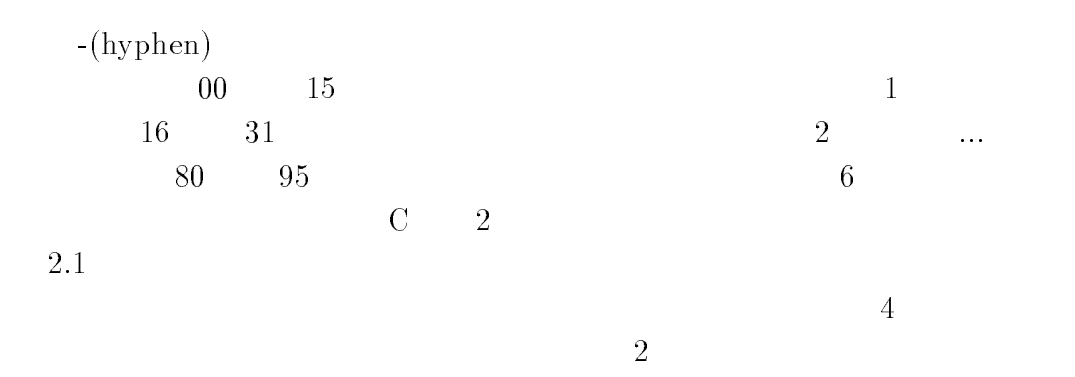

4:  $\hspace{1.6cm}$ 

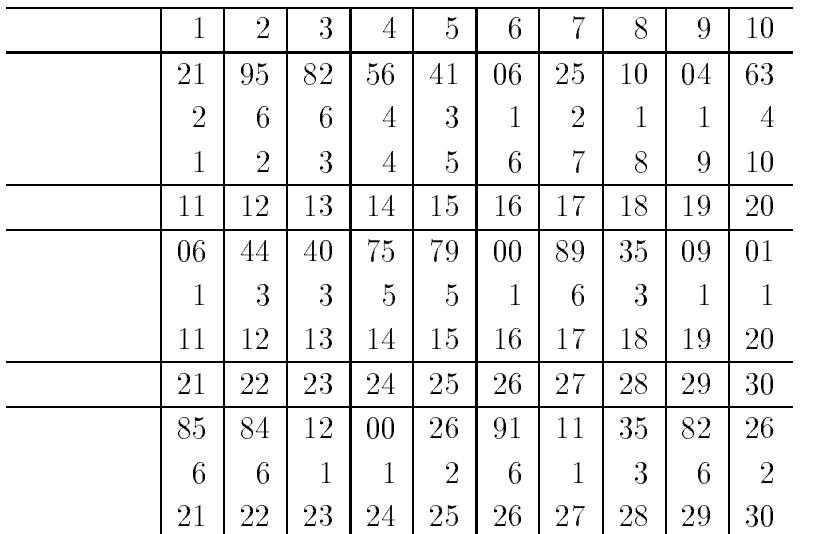

4  $\hskip 10mm 4$ 

$$
\begin{array}{rcl}\n= & 30 \\
= & 0 \\
= & \\
= & 0/30 = 0\n\end{array}
$$

 $\overline{6}$ 

 $(3)$  3

4  
\n3  
\n
$$
\begin{array}{cccc}\n & 4 \\
 & 5 \\
 & p = 1/6 \\
 & 0.166\n \end{array}
$$
\n1/6  
\n1/6  
\n3

 $5:$ 

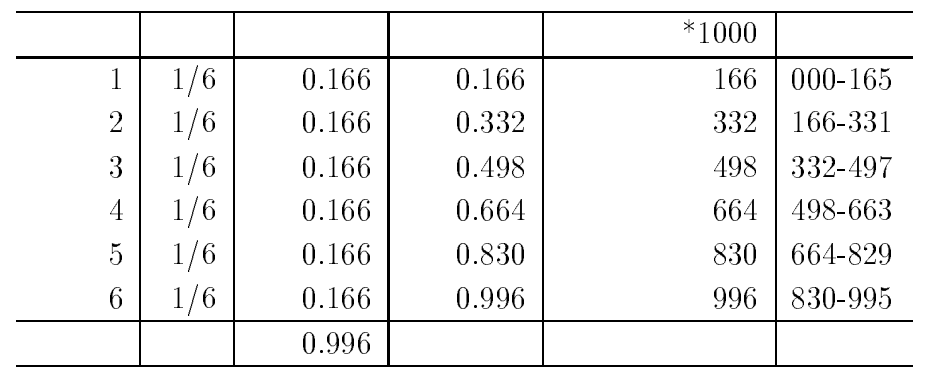

 $3$ 

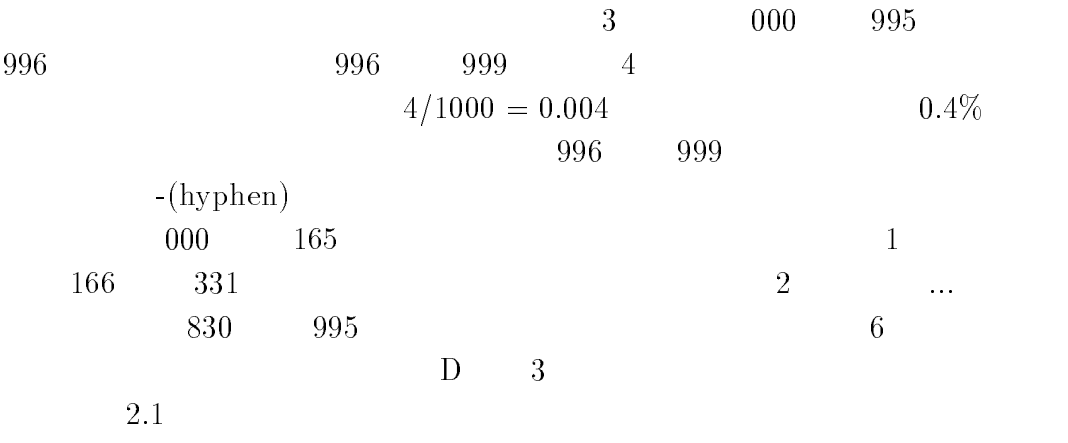

 $6\,$ 

 $6:$  3

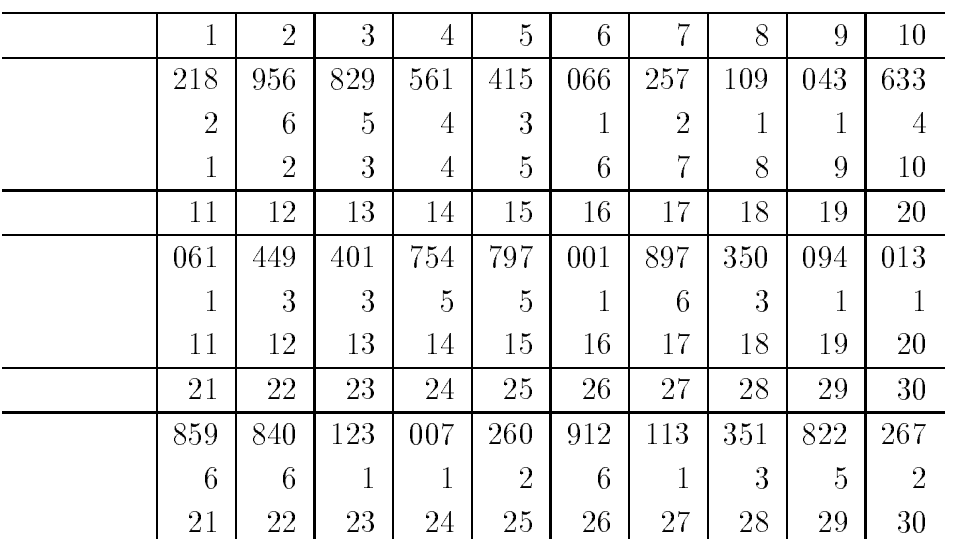

 $\hphantom{00}6$   $\hphantom{00}3$ 

$$
\begin{array}{rcl}\n= & 30 \\
= & 0 \\
= & \\
= & 0/30 = 0\n\end{array}
$$

### LISP-STAT

2.3

### XLISP-STAT

 $XLISP-STAT$  (a: ) book-stat programs sampling-infinite-pop saikoro-tossing saikoro-inc-hyphen-list-random-3-keta-fun-v01-01.lsp  $v01-01$  version  $01.01$  $table-saikoro-inc-hyphen-random-3-keta-v01-01.lsp$  $v01-01$  version  $01.01$ load book-stat programs random-number random-number-seed  $random-number-seed-v01-01.lsp$  $v01-01$  version  $01.01$ load  $5\,$  $(1)$  $(2)$ ) and  $\Gamma$  $(1)$ 

(table-saikoro-inc-hyphen-random-3-keta no-within-class name seed

saikoro-chushutsu-size)  $3 \t996$  (hyphen) no-within-class( name( ) tetsuo-kamijo seed( ) 123456789 saikorochushutsu-size(  $\qquad$  ) 30  $>$  -tablesaikoroinchyphenrandomketa tetsuokaminen tettyistä muodosta muodosta muodosta muodosta muodosta muodosta muodosta muodosta muodosta muodo  $\overline{7}$  $=30$  6  $3$  $(2)$ ) (saikoro-list-random-3-keta-fun seed saikoro-chushutsu-size)  $\overline{3}$  and  $\overline{3}$  and  $3$ seed( ) 123456789 saikoro-chushutsu-size(  $\qquad$  ) 30 sample-01-30-saikoro-01-tk tk tetsuo kamijo  $>$ definition and satisfacture and satisfacture and satisfacture of the same of the same of the same of the same o  $\lambda$ , saikorolistrandomentatu eta funktionalekta (j. 1918).  $\mathbf{z}$  and  $\mathbf{z}$ sample-01-30-saikoro-01-tk > sample-01-30-saikoro-01-tk  $-$  -box  $-$  -box  $-$  -box  $-$  -box  $-$  -box  $-$  -box  $-$  -box  $-$  -box  $-$  -box  $-$  -box  $\mathcal{L}$  and  $\mathcal{L}$  and

```
7: -30 -
tablesaikoroinchyphenrandomketa
               tetsuokaminen kuningas kuningas kuningas muodosta muodosta muodosta muodosta muodosta muodosta muodosta muodos
   Table of Saikoro no Kazul and Saikoro no Kazul and Saikoro no Kazul and Saikoro no Kazul and Saikoro no Kazul
     If random number is >= 996,
      then 
Me no Kazu
 is -
hyphen
    no-within-class:
                               123456789
    Name
                           TETSUO-KAMIJO
    seed:
                               123456789
     Saikoro Chushutsu Size 
                                     30
 1 \qquad 2 \qquad 6 \qquad 5 \qquad 4 \qquad 3 \qquad 1 \qquad 2 \qquad 1 \qquad 1 \qquad 411 \t1 \t3 \t3 \t5 \t5 \t1 \t6 \t3 \t1 \t121 6 6 1 1 2 6 1 3 5 2
    Random Number Chushutsu Size
```
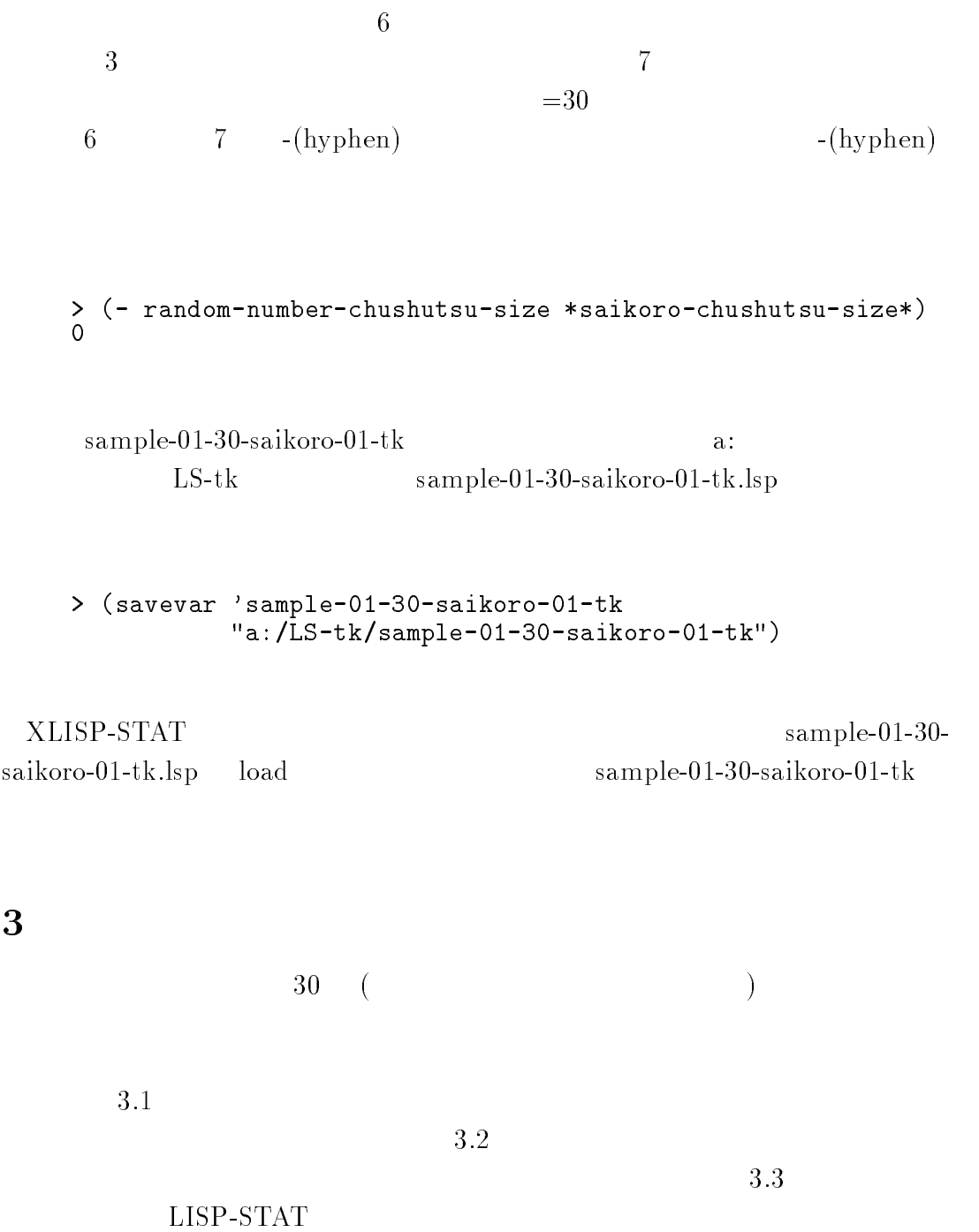

-

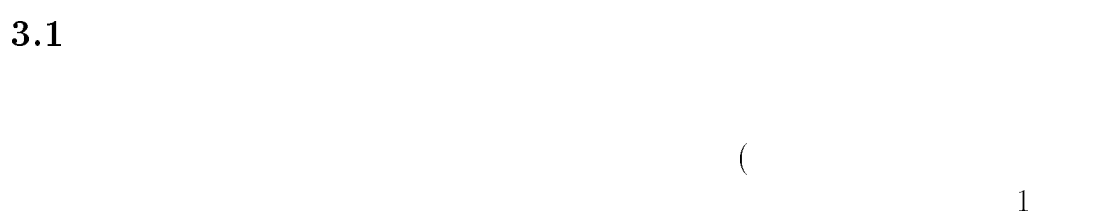

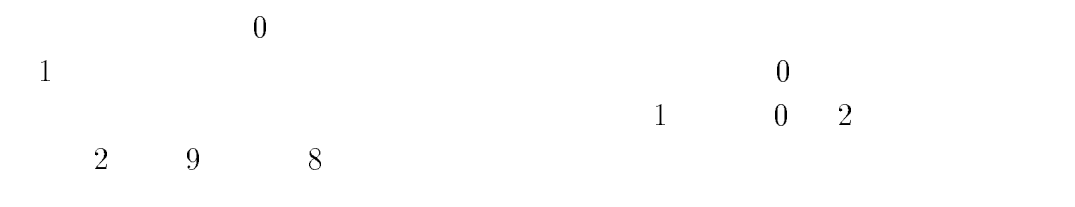

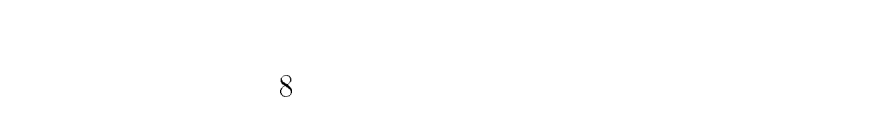

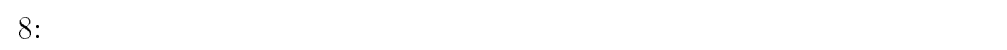

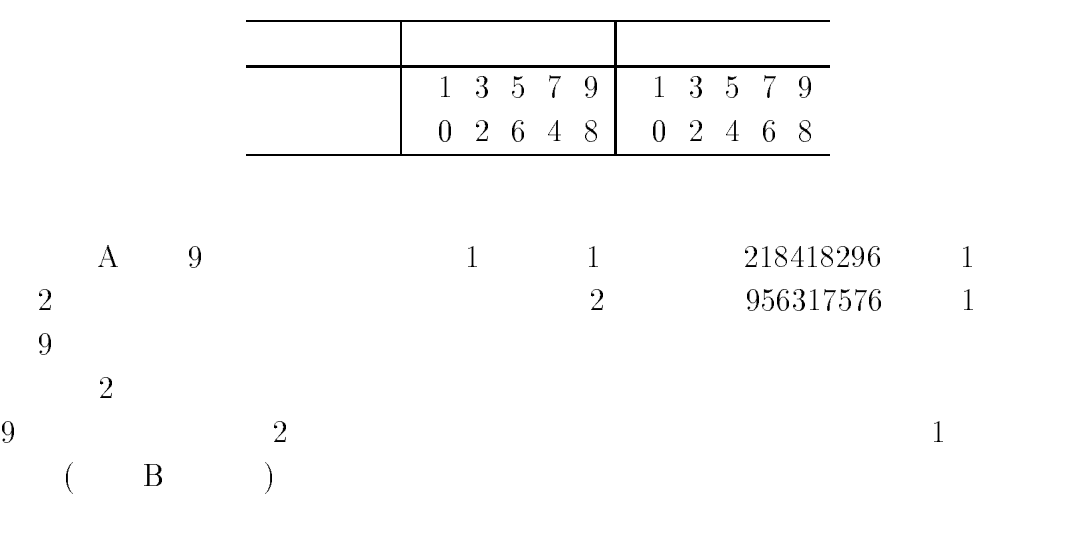

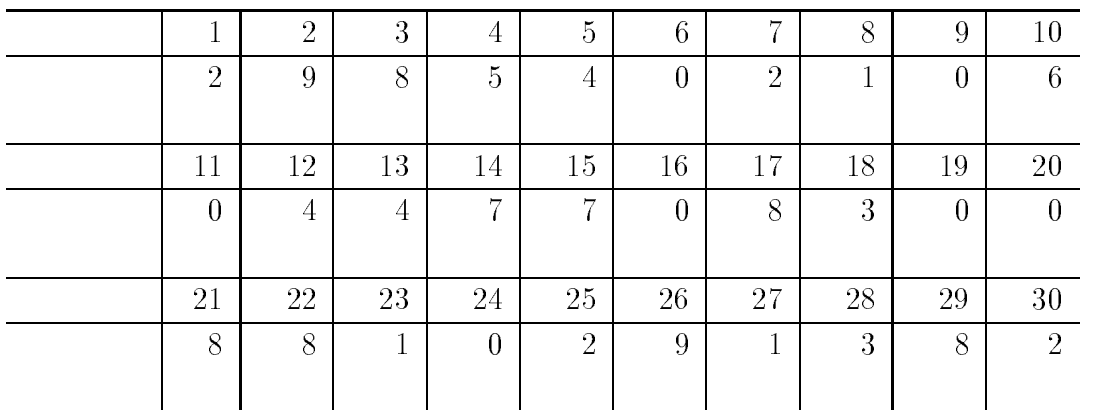

 $3.2$  $2$ 

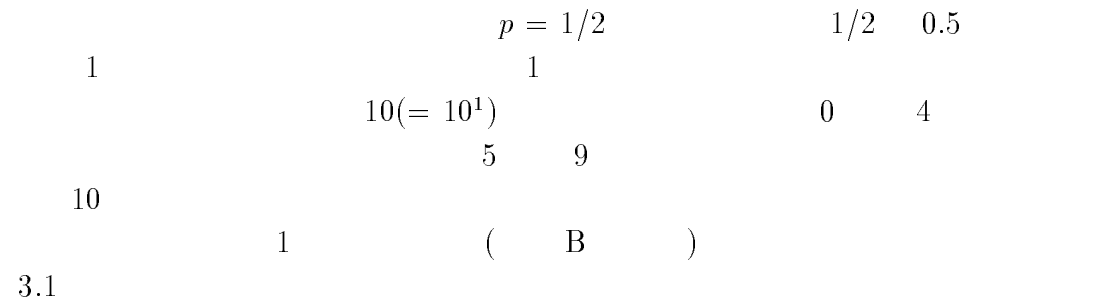

 $10:$ 

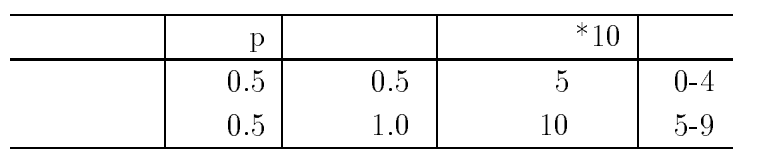

 $9:$ 

 $(1$ 

 $11:$ 

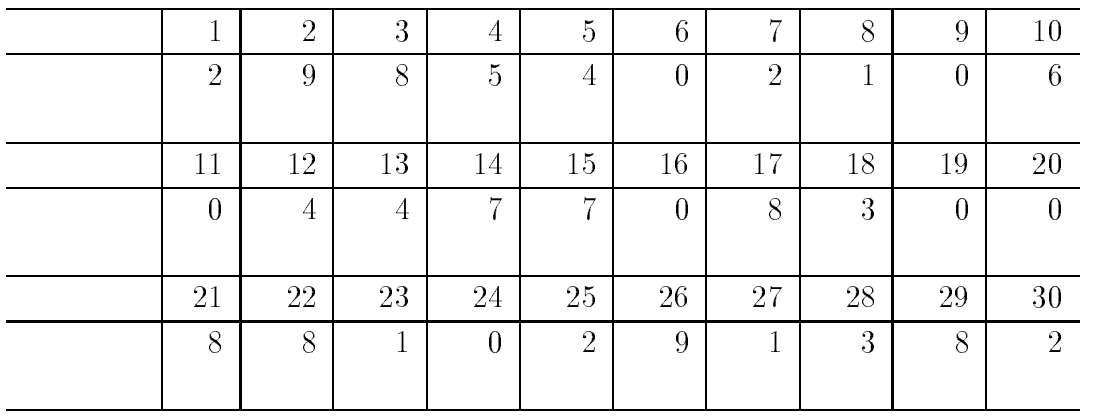

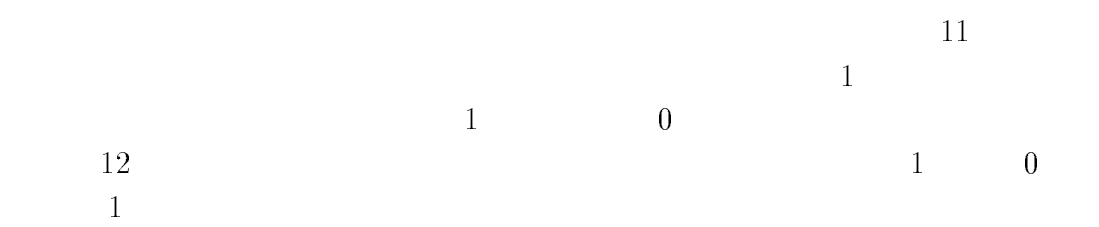

#### 3.3  $LISP-STAT$

## $\verb+XLISP-STAT+$

 $\begin{aligned} \text{XLISP-STAT} \qquad \qquad & \text{(a:} \qquad \quad ) \end{aligned}$ 

 $\begin{minipage}{0.9\linewidth} \texttt{sampling-infinite-pop} \end{minipage} \begin{minipage}{0.9\linewidth} \texttt{config} \end{minipage}$ 

フロッピーディスク内のフォルダ bookstat 内のサブフォルダ programs 内のサ

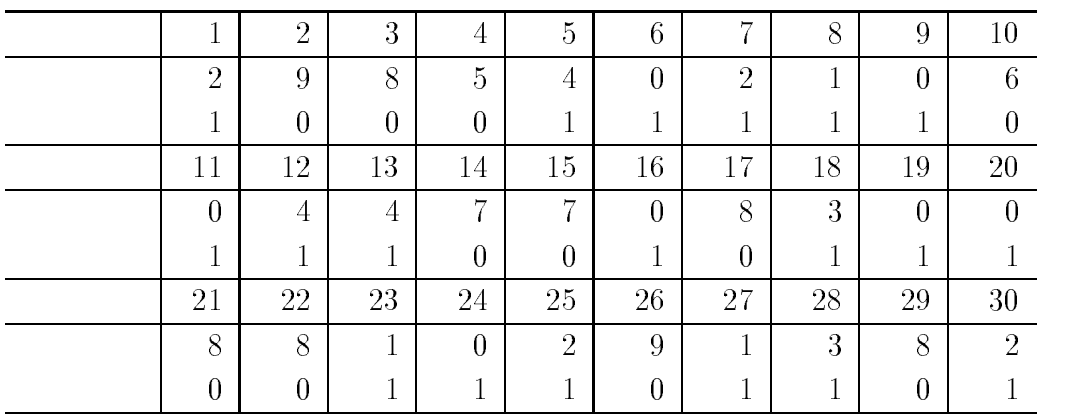

 $\rm coin\mbox{-}tossing\mbox{-}list\mbox{-}generation\mbox{-}fun\mbox{-}v01\mbox{-}01\mbox{-}lsp$  $v01-01$  version  $01.01$  ${\tt table\text{-}coin\text{-}tossing\text{-}v01\text{-}01\text{-}lsp}$  $v01-01$  version  $01.01$ 

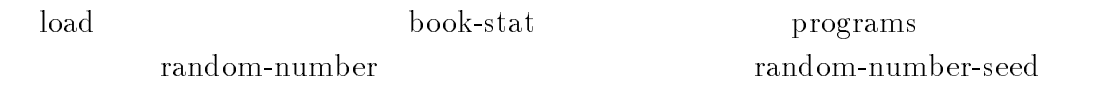

 $\verb|random-number-seed-v01-01.lsp|$  $v01-01$  version  $01.01$ 

# $_{\rm load}$

 $10 \hspace{2.5cm} 1$ 

$$
\begin{array}{c}\n(1) \\
(2)\n\end{array}
$$

 $(1)$ 

 $16\,$ 

)

(table-coin-tossing no-within-class name seed coin-chushutsu-size) no-within-class(  $\qquad \qquad$ )  $3456789$   $name($   $)$   $tetsuo$ kamijo seed(
) 123456789 coin-chushutsu-size(  $\qquad \qquad$ )  $30$ tetsuokaminen tetsuokaminen tetsuokaminen tetsuokaminen tetsuokaminen tetsuokaminen tetsuokaminen tetsuokamine  $13$  (  $=30$  and  $=30$  $(1 \ 0 \ 1)$ :1  $(2)$ )  $(coin-tossing-list-fun seed coin-chushutsu-size)$ seed( ) 123456789 coin-chushutu-size( )  $30$  sample-01-30-coin-01-tk tk tetsuo-kamijo (>) definition and samples of the samples of the samples of the samples of the samples of the samples of the samples of the samples of the samples of the samples of the samples of the samples of the samples of the samples of t -cointossinglistfun   $\mathbf{z}$  and  $\mathbf{z}$  $>$  sample-01-30-coin-01-tk and the contract of the contract of the contract of the contract of the contract of the contract of the contract of the contract of the contract of the contract of the contract of the contract of the contract of the contra . . . . . . . . . . .  $\sim$  -12  $(1 \ 0 \ 1)$ :1  $=30$ 

# $13:$  $=30$ tablecointos is the second of the second state of the second state of the second state of the second state of t Table of Coin Tossing  $\blacksquare$  $no-within-class:$ 123456789 Name TETSUO-KAMIJO 123456789 Coin Chushutsu Size  $\begin{array}{cccccccccccccccccc} 1 & 1 & 0 & 0 & 0 & 1 & 1 & 1 & 1 & 1 & 0 \end{array}$  $\begin{matrix} 11 & 1 & 1 & 1 & 0 & 0 & 1 & 0 & 1 & 1 & 1 \end{matrix}$

 $sample-01-30-con-01-tk$  a:  $LS-tk$  sample-01-30-coin-01-tk.lsp

savevar samplet in the sample of the sample of the sample of the sample of the sample of the sample of the sample of the sample of the sample of the sample of the sample of the sample of the sample of the sample of the sam aLStksamplecointk

 $\verb|XLISP-STAT| \hspace{1.5cm} sample-01-30 \text{coin-01-tk-lsp}$  load sample-01-30-coin-01-tk

# A 9

# $\verb+XLISP-STAT+ \verb+|\+|$ tetsuomen tettavimentale muodostale tetsuomen tettavimentale tetsuomen ja senttävän tettavimentale tettaviment

tetsuokaminen muuttaa tallistella olittavan muun ja seistella j

table of the Random School (1995–1997) Initial seed: 123456789 If a digit number of random number is  $n(<=8)$ ,  $\sim$   $\sim$   $\sim$   $\sim$ random number.<br>For example, random number is 66118734(8 digits),

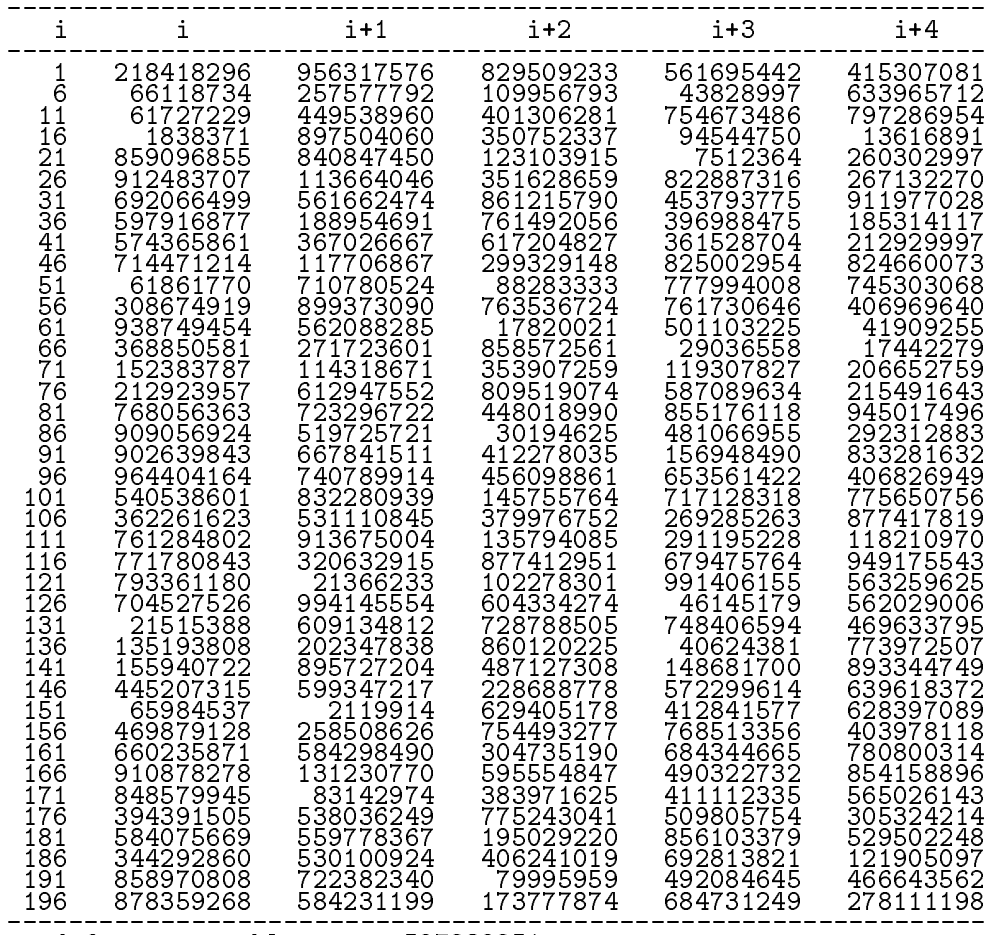

seed for next table: 597239251

## $\begin{array}{ccc} \text{B} & \text{1} & \end{array} \qquad \qquad \begin{array}{c} \text{(seed=123456789)} \end{array}$

### $\begin{minipage}{0.9\linewidth} \hfill \begin{minipage}{0.9\linewidth} \hfill \begin{tabular}{l} \multicolumn{1}{l} {\bf XLISP-STAT} \end{tabular} \hfill \end{minipage} \hfill \begin{minipage}{0.9\linewidth} \hfill \begin{tabular}{l} \multicolumn{1}{l} {\bf XLISP-STAT} \end{tabular} \hfill \end{minipage} \hfill \begin{minipage}{0.9\linewidth} \hfill \begin{tabular}{l} \multicolumn{1}{l} {\bf XLISP-STAT} \end{tabular} \hfill \end{minipage} \hfill \begin{minipage}{0.9\linewidth} \hfill \multicolumn{1}{l$

 $\mathbf t$  tetsuokaminen kan kuningas kan kuningas kan kuningas kan kuningas kan kuningas kan kuningas kan kuningas kan kuningas kan kuningas kan kuningas kan kuningas kan kuningas kan kuningas kan kuningas kan kuningas kan k

tablerandomnumber i tetsuokamijos kanadistas kanadistas kanadistas kanadistas kanadistas kanadistas kanadistas

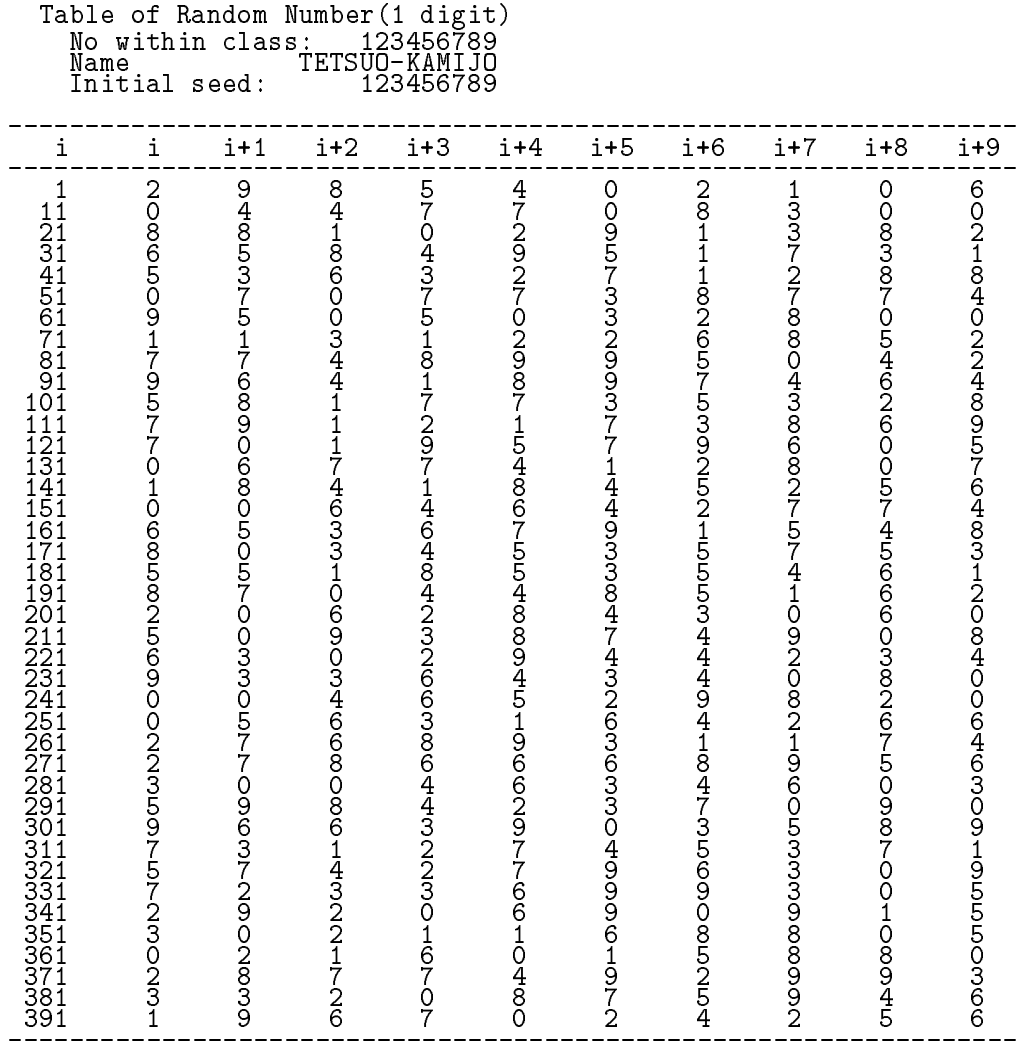

seed for next table: 1349476249

## $\left( \mathrm{seed}{=}123456789\right)$

#### $\verb+XLISP-STAT+ \color{black} > \color{black}$

 $\rm c$   $\rm _2$ 

 $\mathbf t$  tetsuokaminen kan kuningas kan kuningas kan kuningas kan kuningas kan kuningas kan kuningas kan kuningas kan kuningas kan kuningas kan kuningas kan kuningas kan kuningas kan kuningas kan kuningas kan kuningas kan k

tablerandomnumber i tetsuokamijos kanadistas kanadistas kanadistas kanadistas kanadistas kanadistas kanadistas

Table of Random Number- digits Name TITHIN TETSUO-KAMIJO<br>Initial seed: 123456789 If a digital number of random number is a digital number of  $\mathcal{A}$ For example, random number is 6, then

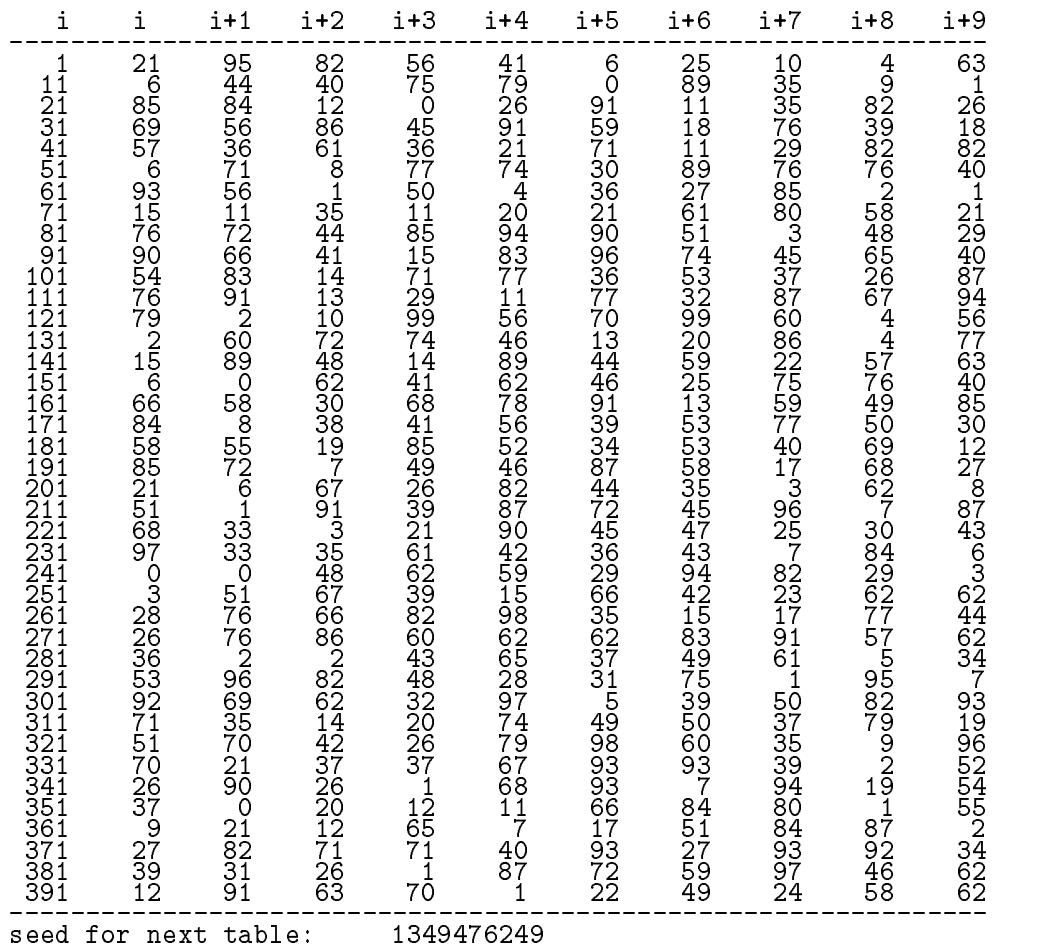

## $\text{D} \quad 3 \qquad \qquad \left( \text{seed=123456789} \right)$

#### $\verb+XLISP-STAT+ \begin{array}{c} \multicolumn{3}{c}{\text{\Large$\times$}} \end{array}$

 $\mathbf t$  tetsuokaminen kan kuningas kan kuningas kan kuningas kan kuningas kan kuningas kan kuningas kan kuningas kan kuningas kan kuningas kan kuningas kan kuningas kan kuningas kan kuningas kan kuningas kan kuningas kan k

tablerandomnumber i tetsuokamijos kanadistas kanadistas kanadistas kanadistas kanadistas kanadistas kanadistas

Table of Random Number- digits Name TITHIN TETSUO-KAMIJO<br>Initial seed: 123456789 If a digit number of random number is n then add -n zero-s before the random number For example random number is then

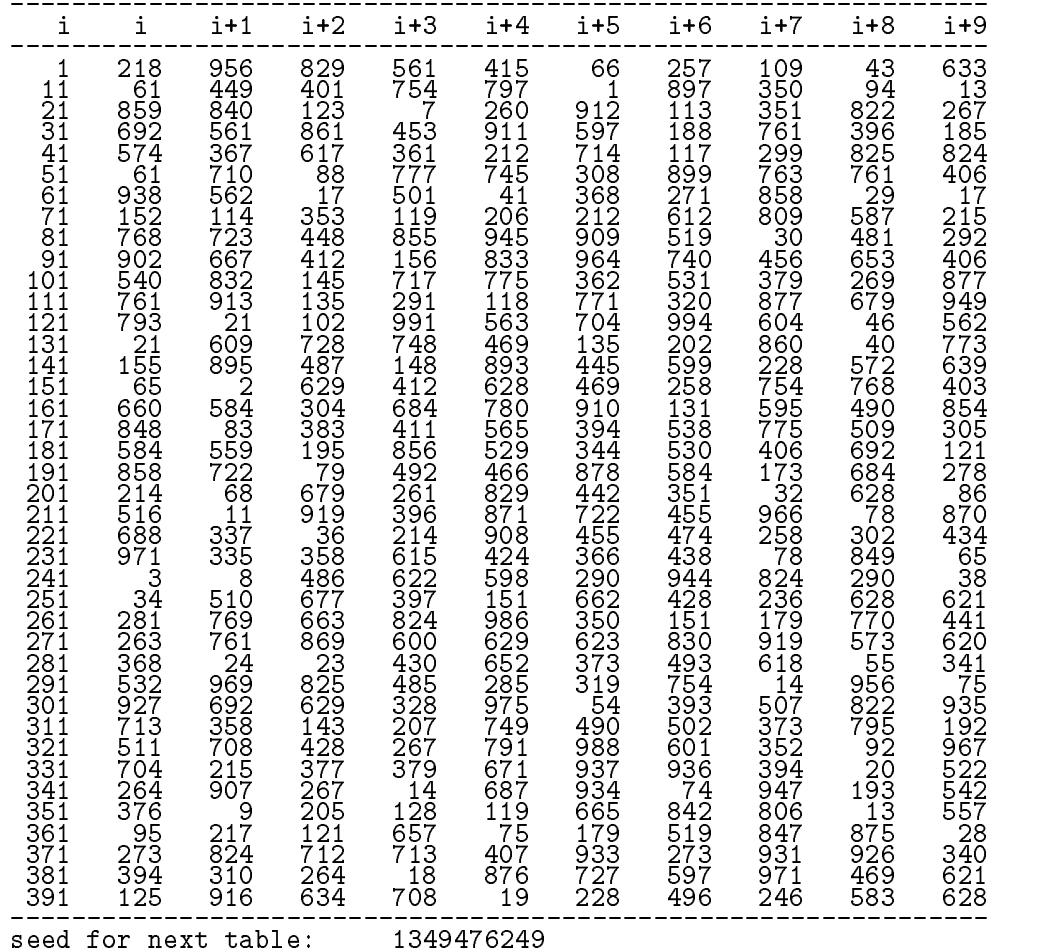

- [1] Abelson, H., Sussman, G.J., and Sussman, J.(1996), Structure and Interpretation of Computer Programs, Second Edition, The MIT Press.  $\ddots$  -  $(2000$ ) the set of the set of the set of the set of the set of the set of the set of the set of the set of the set of the set of the set of the set of the set of the set of the set of the set of the set of the set of the set of
- [2] Bratley, P., Fox, B.L., and Schrage L.E.(1987), A Guide to Simulation, Second Edition, Springer.
- Freund JE and Williams FJ Elementary Business Statistics- The Modern Approach, Third Edition, Prentice-Hall.  $(Second Edition)$ :  $(1974)$
- $[4]$  (1996),  $\qquad \qquad$ ,

ピアソン・エデュケーション

 $\left[5\right]$  $(1989),$ 

日本評論社

- [6] Hammersley, J.M. and Handscomb, D.C. (1964), Monte Carlo Methods, Methuen
- it that is it and writing and writing and writing computer scheme  $\mathcal{I}$ ence, The MIT Press

ist <del>aaren 19</del>00 oo ji waantarati er annaet 'e enter annen a manual een filet enter en and testing-

- $[9]$  (1994), C ,
- $\lceil 10 \rceil$  $(1998),$  ,  $\text{Vol.43, No.2, pp.139-178}.$
- $\lceil 11 \rceil$  ${\rm LISP} \hspace{1.5cm} {\rm Scheme} \hspace{1.5cm} , \hspace{1.5cm} , \hspace{1.5cm}$ volume and the second contract of the second contract of the second contract of the second contract of the second contract of the second contract of the second contract of the second contract of the second contract of the
- $[12]$  $(2004),$ LISP-STAT

 $\overline{\phantom{a}}$ 

Web  $(http://pweb.sophia.ac.jp/~tkamijo/)$ , pp.1-16.

- $[13]$  (1996), M,
- $[14]$  (1996), , .
- re art of Computer Programming Voltage Programming Vol. 2012, The Computer Programming Vol. 2012, The Computer Algorithms, 2nd ed., Addison-Wesley

 $1:$  (1981) (3),

サイエンス社

サイエンス社

 $2:$  (1986)  $/$  (4),

- [17] Law, A.M. and Kelton, W.D.(1991), Simulation Modeling and Analysis. Second Edition, McGraw-Hill.
- [18] Marse, K. and Roberts, S.D. (1983), "Implementing a Portable FORTRAN Uniform - in the simulation of the simulation of the simulation of the simulation of the simulation of the simula
- [19] McCarthy, J., Abrahams, P.W., Edwards, D.J., Hart, T.P., and Levin, M.I.(1962), LISP 1.5 Programmer's Manual, The MIT Press.
- $\lceil 20 \rceil$ 宮武 修,脇本和昌  『乱数とモンテカルロ法』 森北出版
- [21] Naylor, T.H., Balintfy, J.L., Burdick, D.S. and Chu, K.(1966), Computer Simulation Techniques, Wiley  $\,$  (1971),
- [22] Park, S.K. and Miller, K.W.(1988), "Random Number Generators: Good Ones Are Hard To Find Communications of the ACM Vol No-October product the contract of the contract of the contract of the contract of the contract of the contract of the contract of the contract of the contract of the contract of the contract of the contract of the contract of the co

 $(1993)$  $1:$  bit, Vol.25, No.4(April), pp.19-27. 2: bit, Vol.25, No.5(May), pp.12-20.

- [23] Pidd, M.(1998), Computer Simulation in Management Science, Fourth Edition, Wiley.
- [24] Rubinstein, R. and Melamed, B. (1998), Modern Simulation and Modelling Wiley
- Soft Warehouse muLISP Reference Manual Soft Warehouse
- [26] Springer, G. and Friedman, D.P.(1989), Scheme and the Art of Programming, The MIT Press
- is a common and common and common and common second environment in the second common second in Digital Press

 $(1991)$  COMMON LISP, 2  $[28]$  (1997), ,  $[29]$  (1986), LISP, .

 $\lceil 30 \rceil$  $(1999),$  Lisp-Stat ,  Tierney L

- LISPSTAT- An ObjectOriented Environment for Statistical Computing and Dynamic Graphics, Wiley

 $LISP-STAT$ 

 $\therefore$  (1996),

- $[32]$  (1995),  $\,$  ),  $\,$
- [33] Winston, P.H. and Horn, B.K.P.(1989), LISP, 3rd Edition, Addison Wesley.  $\text{LISP}, \text{LISP}, \text{S}$  $(-)(-)$ .
- $[34]$  (1991), Scheme ,
- $[35]$  $(1991)$ , Scheme,
- $[36]$ ,  $(1986)$ , Common Lisp,  $(1986)$ , Common Lisp